# Layout

### The Art of Knowing Where Things Are

# What is Layout?

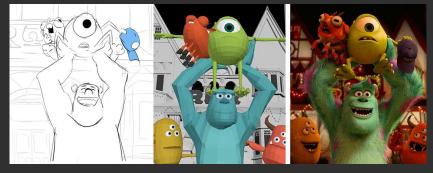

storyboard

layout

final render

# History

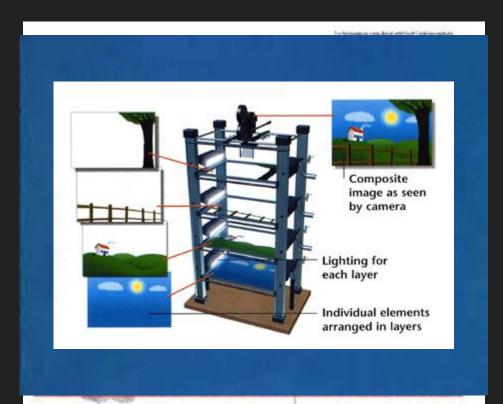

- Began in 2D
  - Animated cinematography
- Multiplane Camera!
- An example of traditional layout, where a background has been laid out, and a camera move has been planned over it, as represented by red frames panning over the background.

## The Importance of 3D Layout

- A lot of assets to keep track of in production!
  - Efficiency is important!
- Consider these questions:
  - What assets are needed in the production?
  - How are the assets organized?
  - Where are the characters, props, settings, etc., in relation to the camera throughout the film?
- Layout serves a function similar to a cinematographer
- Layout falls between Storyboards/Animatics and Animation
  - Layout will translate 2D storyboards into 3D and find the issues before shots get too complex.

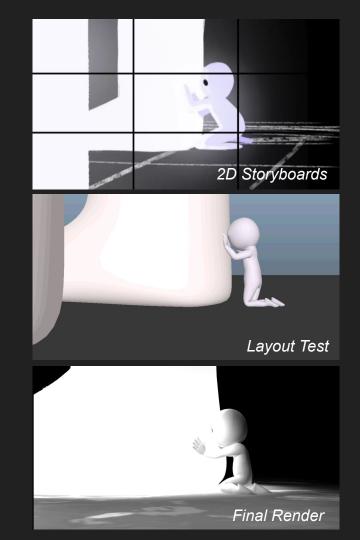

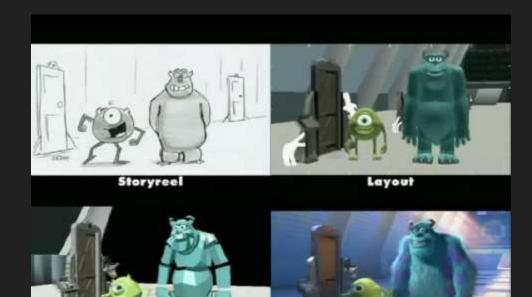

Animation

#### Monsters Inc - Progression Reel

### Layout vs. Pre-Visualization

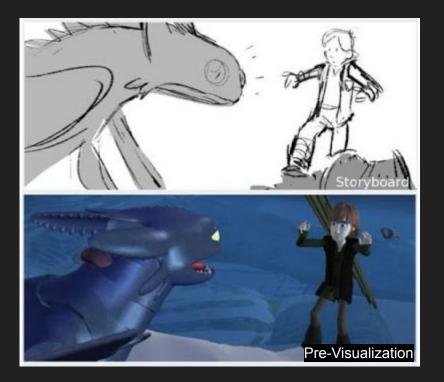

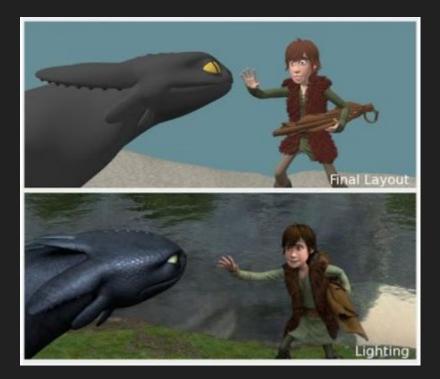

## **Responsibilities for Layout Artists**

#### **Initial Responsibilities**

- Translate storyboards or animatics
- Place characters, props, and environments in the camera view
- Set characters in key poses to define actions and movements
- Define camera angles for individual shots and animate if needed
- Adapt shot staging according to the needs of the composition
- Maintain timing to coincide with the animatic

#### Troubleshooting

- Go back to do a final camera passing
  - For example: adding in reactionary camera adjustments to follow animation acting, adding camera shakes, or adding ambient motion to help prevent static shots!
- Add padding and extra time if director calls for it
- And more!

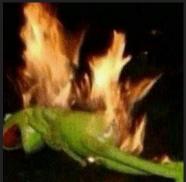

# **Be Proactive!**

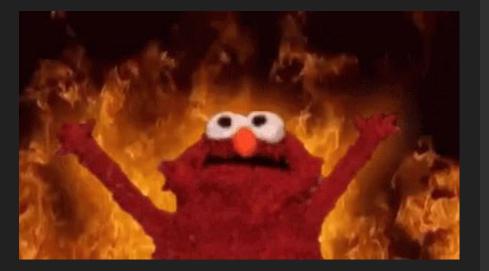

- The three rules of Layout:
  - Know where every asset and shot plan is.
  - 2. Be able to tell people where the assets are that they need.
  - Be able to tell what assets people need without them asking - and then GO TELL THEM!
- Understand what the people around you are working on
  - Attend as many meetings as you can
  - Take a lot of notes
- Address problems before they happen
- Be Nice!

## Also, Disaster Control

- Sometimes things just go wrong
- Google is your friend
- Maya is not
- Be the person people will go to
- Know where to find backups of assets!
  - Assets will have iterations, so you may need to revert back

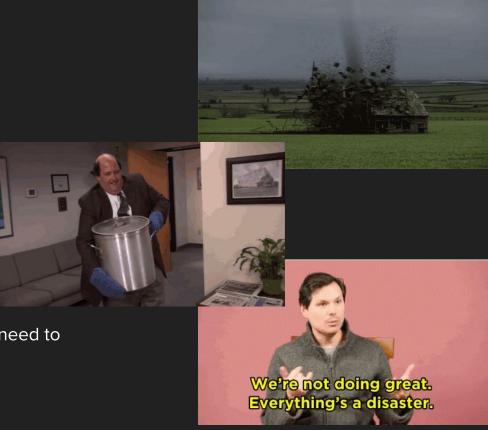

#### If you can't find out where something is, it may as well not exist!

### How does Cinematography relate to Layout?

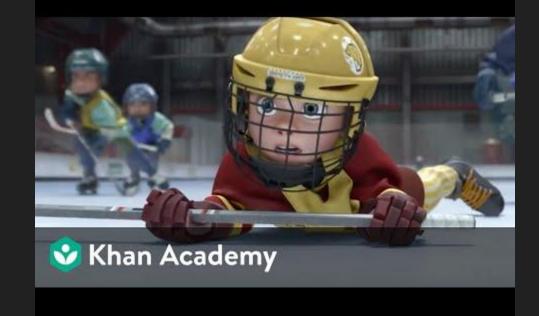

### Resources

- Pixar's Khan Academy
- David Badgerow's <u>Article on Layout</u>
- What the Heck is CG Layout?
- Camera Animation Article
- <u>Cinematography</u>
- Autodesk's Camera Help
- Disney's Multiplane Camera

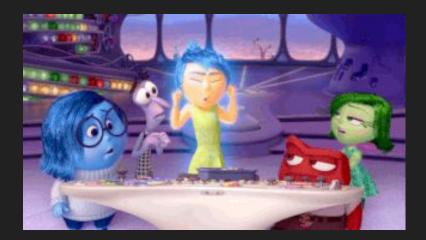